## PDP Both Side (Top/Left) Product Images Navigation

Site: https://memorypoint24.de

 In Magento, on the Product Page the navigation for the multiple product images can be displayed at the bottom of the main image or at the left side. The client's custom requirement is to display navigation on both sides. We have done it.

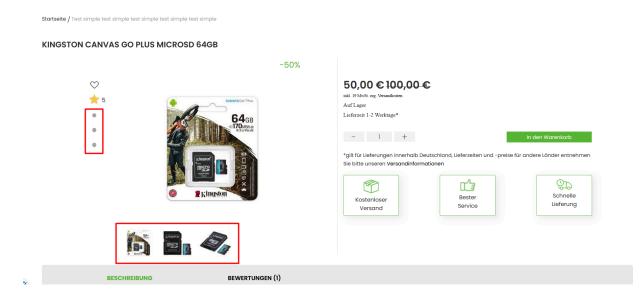